# **Waterproof switches**

# **INT-1149B Series** 10x10mm, Through hole type

#### **Features :** IP67 dust & water resistance **Applications :** Home appliances or Industrial equipments used around water

#### **Specifications :**

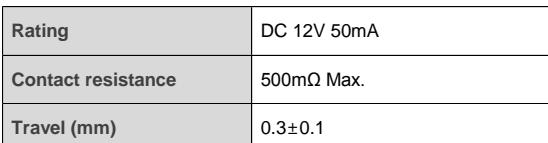

## **Model list :**

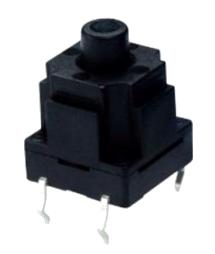

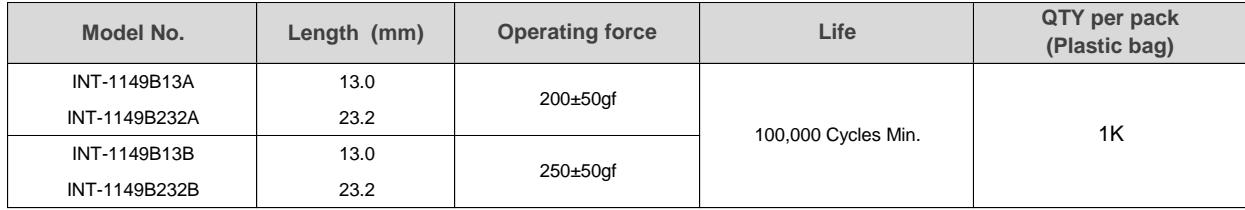

# **Drawing :**

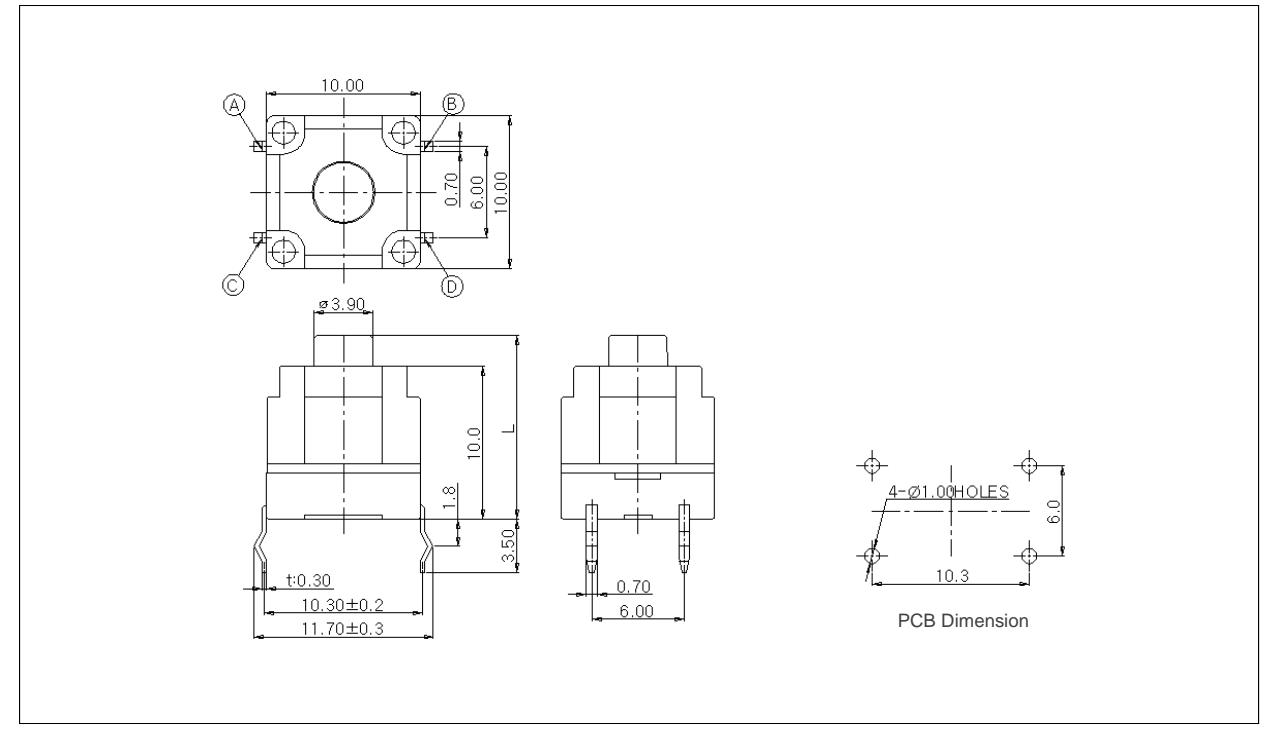

### **Circuit diagram :**

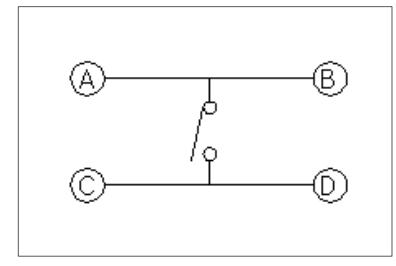